## , tushu007.com

<<计算机在环境科学与工程中的应用>>

 $<<$   $>>$ 

- 13 ISBN 9787502562076
- 10 ISBN 7502562079

出版时间:2005-1

页数:216

PDF

更多资源请访问:http://www.tushu007.com

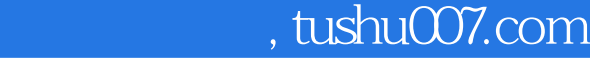

4 5

 $5$ 

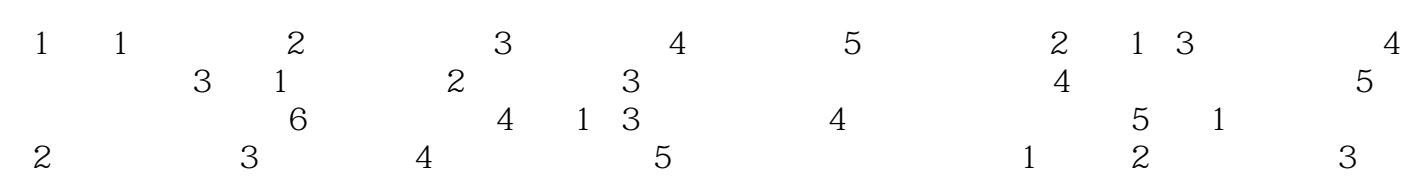

*Page 2*

## . tushu007.com

<<计算机在环境科学与工程中的应用>>

1 1.1  $XP11.1$   $XP$  1.1.2  $XP$  2 1.1.3  $XP$  3.1.2 5 1.2.1 5 1.2.2  $51.23$   $51.24$   $71.25$   $7\,\rm 1.3V$ isual FoxPro 6.08 1.3.1 FoxPro $8\,\rm 1.32$   $8\,\rm 1.33V$ isual FoxPro 6.0 9.1.3.4 101.35 11.1.36 121.37 13 1.4 MATLAB13 1.4 1 MATLAB 14 1.4 2 MATLAB 14 1.4.3 MATLAB 14 1.4 4 MATLAB 15 1.45 MATLAB 16 1.4 6 MATLAB 19 1.4.7 MATLAB 19 1.5 22 1.5.1  $221.52$   $221.53$  $221.54$   $231.55$   $24$ 28 2<sup>2</sup> 2.1 Elsevier SDOS 292.1 Elsevier SDOS 29 2.1.2 Elsevier SDOS 31 2.2  $-39221$   $-39222$ 40 2.3 41 2.4 SCI JCR 42 2.4.1 SCI JCR 42 2.4.2 JCR 432.4 3 2.4.3 SCI 44 49 3 50 3.1 Flash50 3.1.1 Flash 50 3.1.2 Flash 51 3.1.3 Flash 53 3.1.4 Flash 54 3.2 3DS MAX57 3.2.1 3DS MAX57 3.2.2 3DS MAX 57 3.2.3 61 3.3 AutoCAD67 3.3.1 AutoCAD 67 3.3.2 AutoCAD 68 3.3.3 AutoCAD 68 3.3.4 693 3.5 AutoCAD 70 3.4 CorelDRAW 1089 3.4.1 CorelDRAW 89 34.2 CorelDRAW 90 3.43 CorelDRAW 91 35 CAXA 95 3.5.1 CAXA 95 35.2 CAXA 96353 CAXA 96354 Word CAXA 102 36  $104361$   $104362$  $107363$   $110$   $111$  4 GIS  $11341 GIS$  $11342GIS$   $113421$   $113422$   $114423$ <br> $114425$   $114426$   $11842$ 114 24 114 4.2.5 114 4.2.4 114 4.2.5 114 4.2.6 GIS 114 4.2.7 ap<br>116 1164 3MapInfo MapInfo115428GIS 1164.3 MapInfo 1154.2 AGIS 4.3.1 MapInfo 1164.3.2 MapInfo 1174.3.3 MapInfo 1174.3.4 1184.3.5 118436 119437 MapInfo 119<br>44 GIS 124441 GIS 4.3.8 CAD Excel MapInfo124 4.4 GIS GIS 124 4.4.1 GIS  $124\,4\,4\,2\,\text{GIS}$  125 4.4.3 GIS 4.4.4 GIS
<sup>4.4.4</sup> GIS
<sup>127.4.45 GIS
<sup>127.4.45 GIS</sup></sup> 128 130 5 130 5 131 5.1 ChemWindow131 5.1.1 ChemWindow 131 5.1.2 ChemWindow 132 5.1.3 ChemWindow<br>60 132 5.2 SPSS 140 5.2 15PSS 140 5.2 2SPSS 140 5.2 6.0 132 5.2 SPSS 140 5.2 1 SPSS 140 5.2 2 SPSS 140 5.2.3 SPSS 1405.3 Risk1465.3.1 1465.32 Risk1465.3.1 1465.32 Risk1465.3.1 1465.32 Risk1465.3.1 162.5 148 5.3.3 Risk 148 5.4 ISC3 162 5.4.1 162 5.4.2  $\frac{130}{162543}$  --  $\frac{1625}{16755}$  1675.5 CMB 167 5.5.1 CMB 168 5.5.2 NKCMB2.0 170 5.5.3 180 181 182 1 Internet 182 2  $183$  3 MATLAB  $192$   $4$  GIS  $200$   $52$   $03$   $52$   $03$   $52$   $12$ 刊杂志209 主要参考文献216

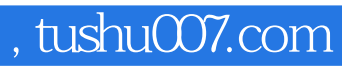

本站所提供下载的PDF图书仅提供预览和简介,请支持正版图书。

更多资源请访问:http://www.tushu007.com